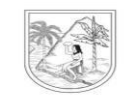

GOBERNACIÓN DE ANTIOQUIA Secretaría Seccional de Salud y<br>Protección Social de Antioquia

## **EVALUACIÓN EXTERNA INDIRECTA DEL DESEMPEÑO EN PRUEBAS SEROLOGICAS ÁREA VIROLOGIA**

Código: FO-M2-P5-226

Versión: 01

Fecha Aprobación: 18/07/2019

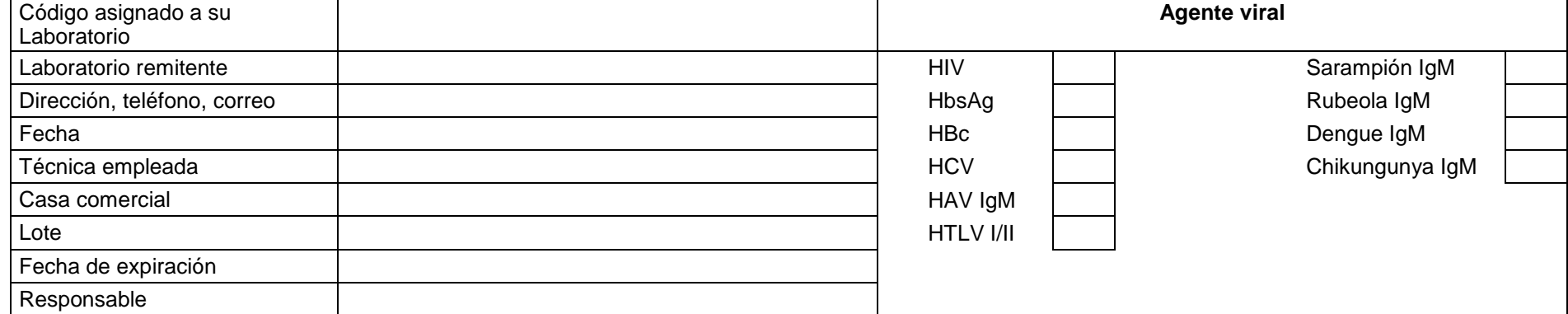

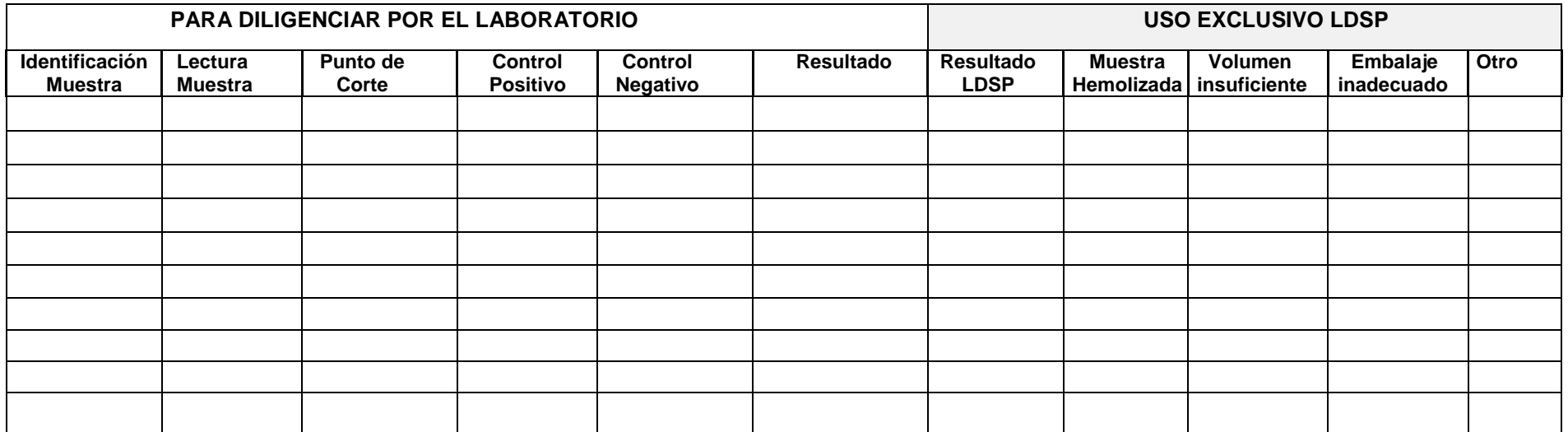

## **EVALUACIÓN EXTERNA INDIRECTA DEL DESEMPEÑO PRUEBAS SEROLÓGICAS ÁREA DE VIROLOGÍA**

## **INSTRUCTIVO DE DILIGENCIAMIENTO DE FORMATOS DE EEDD FO-M2-P5-226**

**Lea cuidadosamente** las siguientes instrucciones, antes de diligenciar los formatos, para el envío del control de calidad al Laboratorio Departamental de Salud Pública.

*Diligencie un formato por cada agente viral. En el formato de pruebas complementarias, solo enviar muestras con resultado reactivo en las prueba de tamizaje.*

**Código:** Coloque el código del laboratorio que realiza la lectura, asignado por el LDSP cuando se registró en el programa de control de calidad.

**Laboratorio remitente:** Coloque el nombre o razón social de la institución que remite el control de calidad.

**Dirección, teléfono, correo:** Indicar los datos de dirección, ciudad, teléfono y correo del laboratorio remitente.

**Fecha:** Indicar en formato día, mes, año la fecha de envió de la prueba.

**Técnica empleada** Coloque la técnica empleada para cada marcador

**Casa Comercial** Coloque el nombre de la casa comercial de los reactivos empleados

**Lote:** Coloque el lote correspondiente al reactivo utilizado en cada prueba

**Fecha de expiración:** Coloque la fecha de vencimiento del reactivo utilizado para cada marcador

**Responsable**: Coloque el nombre del Profesional responsable del procesamiento del control de calidad.

**Agente Viral**: Señale con un X el marcador viral que está informando.

**Identificación de la muestra:** Coloque el registro correspondiente a cada muestra en su institución.

**Lectura de la muestra:** Coloque el valor respectivo de cada lectura en absorbancia, fluorescencia etc. En el caso de pruebas rápidas coloque el resultado obtenido.

**Punto de corte**: Coloque el valor correspondiente a cada marcador, según la técnica utilizada. En el caso de pruebas rápidas omita este ítem.

**Control Positivo**: Coloque el valor promedio de las lecturas de los controles positivos utilizados. En el caso de pruebas rápidas coloque el resultado obtenido.

**Control negativo:** Coloque el valor promedio de la lectura de los controles utilizados. En el caso de pruebas rápidas coloque el resultado obtenido.

Resultado: Coloque la interpretación correspondiente a cada marcador. Positivo, Negativo, (Reactivo, No Reactivo) zona gris, indeterminado ó dudoso según el caso.

## **LOS ESPACIOS CORRESPONDIENTES A RESULTADOS LDSP Y CARACTERÍSTICAS ESPECÍFICAS DE LAS MUESTRAS SERÁN DILIGENCIADOS POR EL LDSP.**